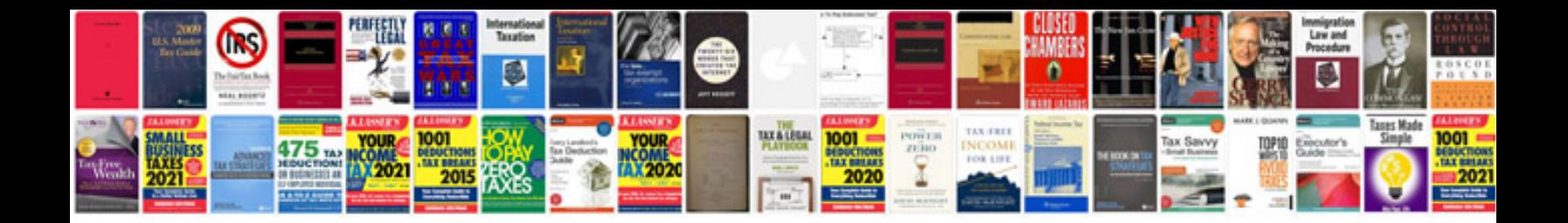

**Doctors note letterhead**

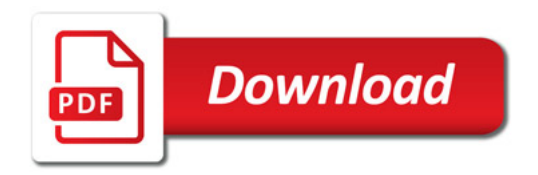

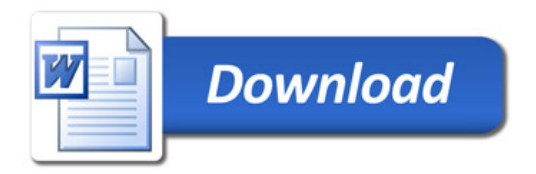